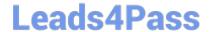

# NS0-162<sup>Q&As</sup>

NetApp Certified Data Administrator (ONTAP)

# Pass NetApp NS0-162 Exam with 100% Guarantee

Free Download Real Questions & Answers PDF and VCE file from:

https://www.leads4pass.com/ns0-162.html

100% Passing Guarantee 100% Money Back Assurance

Following Questions and Answers are all new published by NetApp
Official Exam Center

- Instant Download After Purchase
- 100% Money Back Guarantee
- 365 Days Free Update
- 800,000+ Satisfied Customers

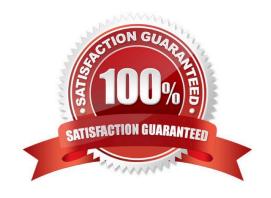

# Leads4Pass

# https://www.leads4pass.com/ns0-162.html

2024 Latest leads4pass NS0-162 PDF and VCE dumps Download

#### **QUESTION 1**

All SMB users are reporting that their network share performance Is slow on a new NetApp FAS500f HA pair. You determine that the users have converged network adapters (CNAs) with flow control enabled and no option to disable. In this scenario, which two flow control settings are recommended on the NetApp ONTAP physical ports? (Choose two.)

- A. Disable flow control end-to-end on data network ports.
- B. Enable flow control end-to-end on cluster network ports.
- C. Enable flow control end-to-end on data network ports.
- D. Disable flow control end-to-end on cluster network ports.

Correct Answer: CD

https://kb.netapp.com/Advice\_and\_Troubleshooting/Data\_Storage\_Software/ONTAP\_OS/What\_are\_the\_flow\_control\_best\_practices\_for\_Ethernet%3F#Clustered\_Data\_ONTAP\_.2
F\_ONTAP\_9\_Flow\_control\_recommendations: Disable flow control on cluster network ports in the Data ONTAP cluster. Flowcontrol on the remaining network ports (the ports that provide data, management, and intercluster connectivity) should be configured to match the settings within the rest of your environment.

#### **QUESTION 2**

You have a 50 TO FlexGroup volume that is serving NFSv3 on a FAS8300 HA pair that Is running ONTAP 9.8 software of files. A Linux du command runs for days to count files. In this scenario, which native ONTAP feature will report real-time file counts?

- A. Quality of Service
- B. Logical Space Reporting
- C. volume autosize
- D. File System Analytics

Correct Answer: D

#### **QUESTION 3**

When you set up an ONTAP cluster, which two SVM types are automatically created? (Choose two.)

- A. admin
- B. node
- C. data
- D. cluster

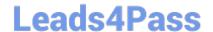

2024 Latest leads4pass NS0-162 PDF and VCE dumps Download

Correct Answer: AB

Reference: https://library.netapp.com/ecmdocs/ECMP1354558/html/GUID-D860985F-

11BF-4589-9457-E0FD03130B1F.html

#### **QUESTION 4**

You want to configure Active Directory domain controller access for NetApp ONTAP cluster administration. In this scenario, which two actions would accomplish this task? (Choose two.)

- A. Configure an authentication tunnel through an admin SVM.
- B. Use the vservar active-directory create command to create a computer account on the domain for a non-CIFS SVM.
- C. Use the vserver active-directory create command to create a computer account on the domain for a CIFS SVM.
- D. Configure an authentication tunnel through an existing CIFS SVM.

Correct Answer: BD

https://docs.netapp.com/ontap-9/index.jsp?topic=%2Fcom.netapp.doc.pow-adm-auth- rbac%2FGUID-BC7B1934-DDE6-4AFB-A319-6C85D1ADACB6.html

Configuring an authentication tunnel

If you have already configured a CIFS server for a data SVM, you can use the security login domain-tunnel create command to configure the SVM as a gateway, or tunnel, for AD access to the cluster.

Creating an SVM computer account on the domain

If you have not configured a CIFS server for a data SVM, you can use the vserver active- directory create command to create a computer account for the SVM on the domain.

# **QUESTION 5**

Which three protocols are supported by NetApp ONTAP Select? (Choose three.)

- A. NFS
- B. SCSI
- C. NVMe
- D. FCP
- E. CIFS

Correct Answer: ABE

Reference: https://docs.netapp.com/us-en/ontap-select/pdfs/sidebar/Deep\_dive.pdf (35)

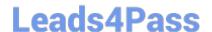

2024 Latest leads4pass NS0-162 PDF and VCE dumps Download

#### **QUESTION 6**

Which two storage efficiency features are enabled by default on AFF systems? (Choose two.)

- A. LUN-level compression
- B. aggregate-level compression
- C. aggregate-level inline deduplication
- D. volume-level Inline deduplication

Correct Answer: CD

Reference: https://docs.netapp.com/ontap-9/index.jsp?topic=%2Fcom.netapp.doc.dot-cm-vsmg%2FGUID-

C1E3029E-1514-4579-939B-67160E849632.html

#### **QUESTION 7**

After deploying an AFF A400, you want to deploy a storage virtual machine (SVM) to serve SMB data. Which three conditions must exist in this scenario? (Choose three.)

- A. You must have sufficient space for the root volume.
- B. You must have a non-root aggregate in the online state.
- C. You must have encryption enabled on the root volume.
- D. You must synchronize the cluster time.
- E. You must have configured the export policies.

Correct Answer: ADE

#### **QUESTION 8**

You want to prepare your ONTAP cluster and your ESXI cluster to connect NFS datastores over a 10-GbE network using Jumbo frames. In this scenario, which three configurations would accomplish this task? (Choose three.)

- A. Enable jumbo frames with an MTU of 9000 for your ESXi hosts.
- B. Enable jumbo frames with an MTU of 9216 for your switches.
- C. Enable Jumbo frames with an MTU of 1500 for your ESXI hosts.
- D. Enable Jumbo frames with an MTU of 1500 for your ONTAP cluster.
- E. Enable Jumbo frames with an MTU of 9000 for your ONTAP cluster.

Correct Answer: ABE

Reference: https://library.netapp.com/ecm/ecm\_download\_file/ECMLP2496234 (9)

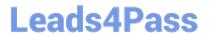

#### **QUESTION 9**

Exhibit.

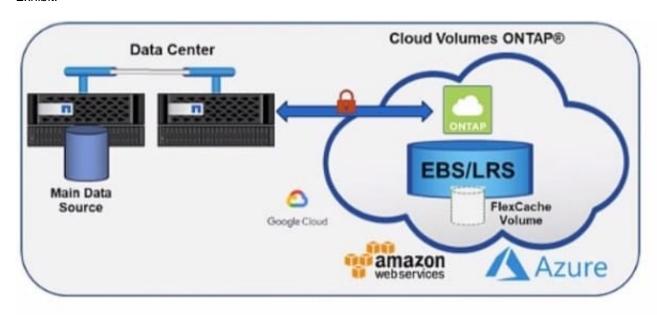

You are caching on-premises ONTAP volumes into the cloud with Cloud Volumes ONTAP as shown in the exhibit. In this scenario, which two protocols are supported? (Choose two.)

- A. SMB
- B. NVMe
- C. ISCSI
- D. NFS

Correct Answer: CD

Reference: https://docs.netapp.com/us-en/occm/pdfs/sidebar/Manage\_Cloud\_Volumes\_ONTAP.pdf https://cloud.netapp.com/hubfs/ONTAP\_Cloud\_FAQs-final.pdf

#### **QUESTION 10**

Your company has purchased two NetApp AFF A400 HA pairs. During deployment, how many root aggregates are created?

- A. 6
- B. 4
- C. 2
- D. 8

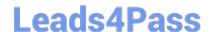

2024 Latest leads4pass NS0-162 PDF and VCE dumps Download

Correct Answer: B

Reference: https://www.netapp.com/fr/media/13482-tr4375.pdf

#### **QUESTION 11**

A company has three servers that are using the iSCSI protocol to connect to a 2 node NetApp ONTAP cluster. The server administrator notices that half of the paths are down. When you check the ONTAP cluster, you notice that the servers are togging into only the first controller.

Which two steps do you take to troubleshoot the issue? (Choose two.)

- A. Verify that the UFs are up.
- B. Verify that the ISCSI data protocol has been enabled on the ports.
- C. Verify that each server has been rebooted.
- D. Verify that the controller has not been taken over.

Correct Answer: AB

#### **QUESTION 12**

You attempt to create an SVM for CIFS access only.

In this scenario, which three actions must be performed to Join the existing Active Directory? (Choose three.)

- A. Create DNS entries.
- B. Create a data LIF.
- C. Create export policies.
- D. Create NTP entries.
- E. Create a cluster LIF.

Correct Answer: ABD

Explanation: Before creating an SMB server in an Active Domain controller, you must ensure that the cluster time and the time on the domain controllers of the domain to which the SMB server will belong matches to within five minutes. https://docs.netapp.com/ontap- 9/index.jsp?topic=%2Fcom.netapp.doc.pow-cifs-cg%2FGUID-5AE3CADE-5EF1-403B-A664-2DEA9F13B0C8.html

#### **QUESTION 13**

A user wants existing data in a FlexVol created in ONTAP 9.1 to be placed into a FlexGroup volume with ONTAP 9.8. In this scenario, which two statements are true? (Choose two.)

# Leads4Pass

### https://www.leads4pass.com/ns0-162.html

2024 Latest leads4pass NS0-162 PDF and VCE dumps Download

- A. Use XCP to copy data from a FlexVol to a FlexGroup.
- B. Use SnapMirror to replicate data from FlexVol to FlexGroup.
- C. You can convert the FlexVol volume to a FlexGroup volume.
- D. A FlexVol to FlexGroup conversion is not supported.

Correct Answer: BC

Explanation: Starting with ONTAP 9.7, you can perform an in-place conversion of a FlexVol volume to a FlexGroup volume without requiring a data copy or additional disk space. Starting with ONTAP 9.7, you can convert standalone FlexVol volumes or FlexVol volumes that are in a SnapMirror relationship to FlexGroup volumes. Reference: https://docs.netapp.com/ontap-9/topic/com.netapp.doc.pow-fg-mgmt/GUID- A4353B0E-C0F7-4C0D-9E72-2989543FEC97.html

#### **QUESTION 14**

You are asked to deploy a 2-node ONTAP Select cluster. The physical hardware Is located In two different locations and you want the aggregates mirrored synchronously between the two data centers. You must ensure high availability and automated switchover.

In this scenario, which two steps would you take to fulfill this requirement? (Choose two.)

- A. Ensure that the ONTAP Select Deploy VM resides at a third location other than the two data centers.
- B. Install the SnapMirror Sync license on the cluster.
- C. Use ONTAP Mediator service to make sure that you have a quorum for the two nodes.
- D. Use ONTAP Select Deploy to Install the nodes on the physical hardware.

Correct Answer: AC

https://docs.netapp.com/us-en/ontap-select/reference\_plan\_ots\_two\_node.html

When a cluster consists of two nodes, it is not possible to achieve the quorum required when a node fails or loses communication. To resolve these types of split-brain situations, every instance of the ONTAP Select Deploy utility includes a mediator service. If you have one or more active two-node clusters, the ONTAP Select Deploy virtual machine administering the clusters must be running at all times.

#### **QUESTION 15**

You want to add SSDs to existing HDD aggregates.

Which NetApp tool helps you to validate how many SSDs would Improve performance?

- A. OnCommand Workflow Automation
- B. Active IQ Unified Manager
- C. ONTAP System Manager

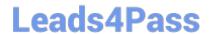

2024 Latest leads4pass NS0-162 PDF and VCE dumps Download

D. Automated Workload Analyzer

Correct Answer: D

Explanation: https://docs.netapp.com/ontap-9/index.jsp?topic=%2Fcom.netapp.doc.dot-cm-cmpr-940%2Fstorage\_\_automated-working-set-analyzer\_\_start.html

Latest NS0-162 Dumps

NS0-162 Practice Test

NS0-162 Study Guide